## Jenkins Tutorial For Beginners Pdf >>>CLICK HERE<<<

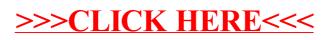